# **ランダムウォークのパスの母ナントカの推定・数理モデル・ チームプロジェクト**

樋口さぶろお

龍谷大学理工学部数理情報学科

計算科学☆実習 B L11(2021-06-17 Thu) 最終更新: Time-stamp: "2021-06-17 Thu 14:53 JST hig"

# 今日の目標

● サンプルパスの母ナントカを推定するプログラ ムを書ける

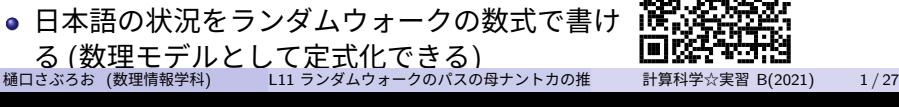

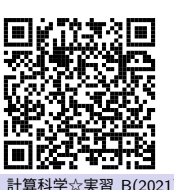

L10-Q1 L10-Q2

Quiz 解答:確率変数の変換 *f*y

$$
\dot{f}_Y(y) = \begin{cases} 1 & (0 \le y < 1) \\ 0 & (\text{#}) \end{cases}
$$

 $\bullet$ 

$$
E[R] = E[2\sqrt{Y}] = \int_0^1 2\sqrt{y} \, dy = \frac{4}{3}.
$$

$$
V[R] = E[R2] - (E[R])2 = E[4Y] - (\frac{4}{3})2 = 2 - (\frac{4}{3})2
$$

<sup>2</sup> *<sup>R</sup>* = 2*<sup>√</sup> Y* を解くと, *y* = (*r/*2)<sup>2</sup> (0 *≤ y <* 1*,* 0 *≤ r <* 2) なので,  $P(0.2 < R < 0.8) = P(0.01 < Y < 0.16) = 0.15.$ 3

\n
$$
P(R < r) = P(Y < (r/2)^2) =\n \begin{cases}\n 0 & (r < 0) \\
 r/2 & (0 \leq r < 2) \\
 1 & (2 \leq r)\n \end{cases}
$$
\n

\n\n $\text{Min}(\text{max}) = \frac{2}{3}$ \n

\n\n $\text{Min}(\text{max}) = \frac{2}{3}$ \n

$$
\left| 4 \right\rangle
$$

$$
F_{\rm R}(r) = \int_0^r f_{\rm R}(s) \, ds = (r/2)^2 \quad (0 \le r < 2)
$$

より, 両辺を微分して,

$$
f_{\mathcal{R}}(r) = \begin{cases} r/2 & (0 \le r < 2) \\ 0 & (\text{fft}) \end{cases}
$$

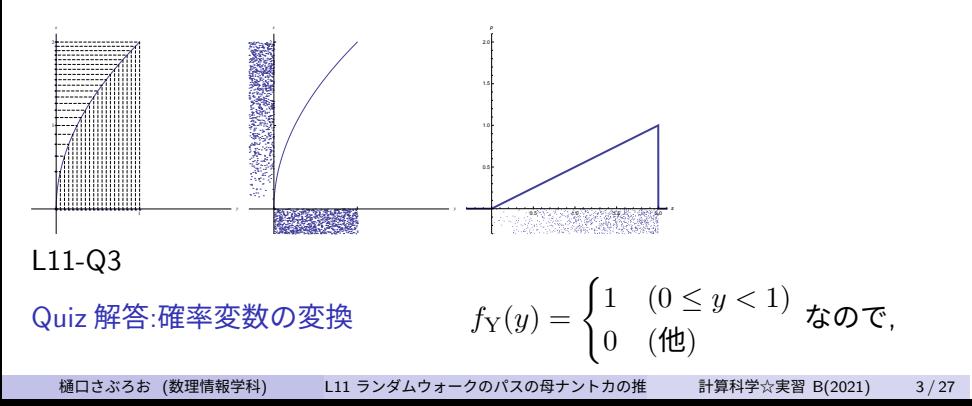

$$
E[R] = E[e^{Y}] = \int_{-\infty}^{+\infty} e^{y} f_{Y}(y) dy
$$
  
=  $\int_{-\infty}^{0} e^{y} \cdot 0 dy + \int_{0}^{1} e^{y} \cdot 1 dy + \int_{1}^{+\infty} e^{y} \cdot 0 dy$   
=  $0 + (e^{1} - 1) + 0$ .

$$
V[R] = E[R2] - (E[R])2
$$
  
= E[e<sup>2Y</sup>] - (E[e<sup>Y</sup>])<sup>2</sup>  
=  $\int_0^1 e^{2y} \cdot 1 dy - (e^1 - 1)^2$   
= 0 +  $\frac{1}{2}(e^2 - 1) - (e^1 - 1)^2$ 

 $\bullet$ 

樋口さぶろお (数理情報学科) L11 ランダムウォークのパスの母ナントカの推 $\overline{u}$  計算科学☆実習 B(2021) 4/27

<sup>2</sup> *r ≤* 1 のとき, *P*(*R < r*) = 0. 1 *< r <* e のとき,

$$
P(R < r) = P(Y < \log r) = E[I_{[\log Y < r]}(Y)]
$$

$$
= \int_{-\infty}^{\log r} f_Y(y) dy = \log r
$$

e *≤ r* のとき, *P*(*R < r*) = 1 よって,

$$
F_{\rm R}(r) = \begin{cases} 0 & (r < 1) \\ \log r & (1 \le r < e) \\ 1 & (e \le r) \end{cases}
$$

$$
\bullet
$$

$$
\int_{-\infty}^{r} f_{\rm R}(r) dr = F_{\rm R}(r)
$$

より, 両辺を微分して,

$$
f_{\mathcal{R}}(r) = \begin{cases} 1/r & (1 \le r < \mathbf{e}) \\ 0 & (\mathbf{f} \mathbf{E}) \end{cases}
$$

樋口さぶろお (数理情報学科) L11 ランダムウォークのパスの母ナントカの推 $\overline{a}$  計算科学 $\diamond$ 実習 B(2021) 6 / 27

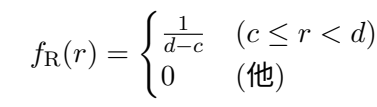

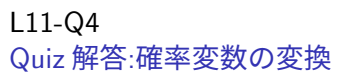

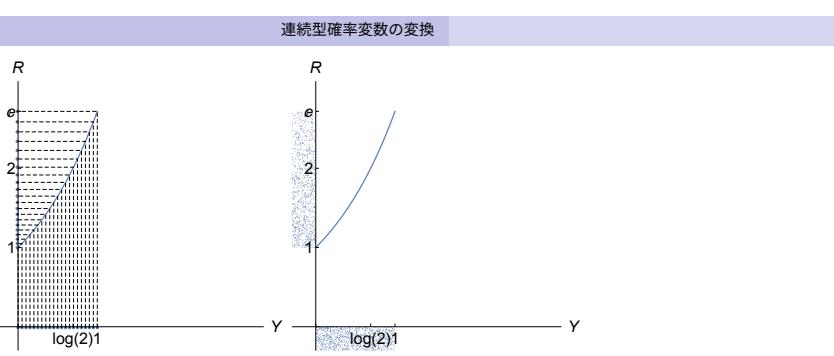

ランダムウォークのパスの母ナントカの推定・数理モデル・チームプロ ジェクト サンプルパス

**ここまで来たよ**

**1 連続型確率変数の変換** 

- 11 ランダムウォークのパスの母ナントカの推定・数理モデル・チームプ ロジェクト サンプルパス ● サンプルパスの推定のプログラム
	- 数理モデル
	- チームプロジェクト 1

ランダムウォークのパスの母ナントカの推定・数理モデル・チームプロ ジェクト サンプルパス

# **パスから決まる母期待値**

*X*(*T*) : 時刻 *T* のランダムウォーカーの座標 (を確率変数とみたもの) (*X*(0)*, X*(1)*, X*(2)*, . . . , X*(*T*)) : パス (path) (を確率変数の (*T* + 1) 個組 とみたもの) 言ってみれば確率変数ベクトルだよね. サンプルパス: その実現値.

*x t*  $X(t)$  $\neq$  +4  $R(t) = +1$ 

ランダムウォークのパスの母ナントカの推定・数理モデル・チームプロ ジェクト サンプルパス

### **パスの量の母期待値・母比率**

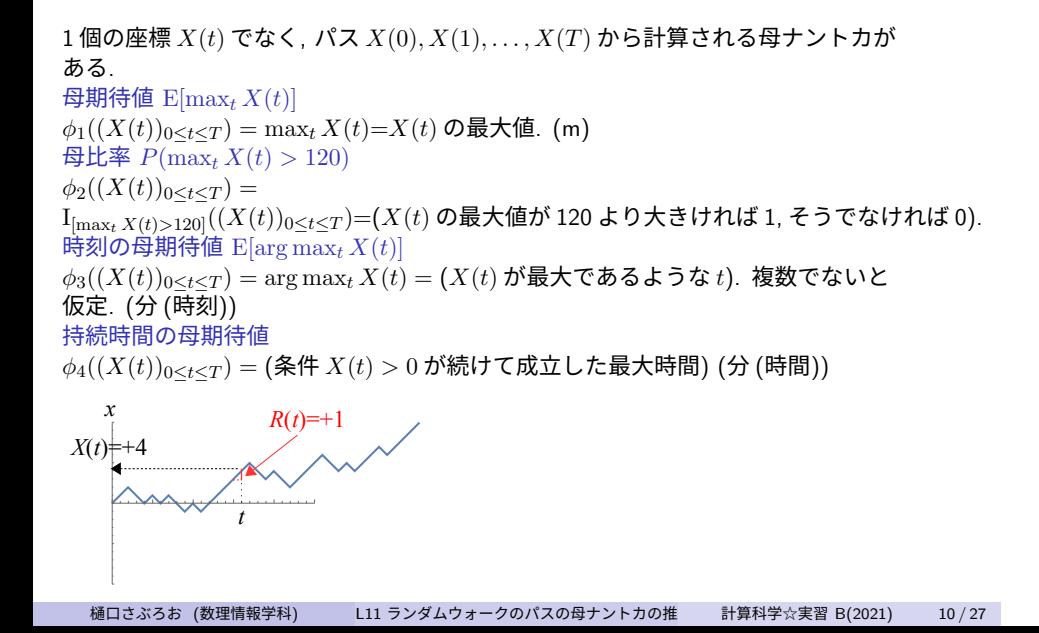

● サンプルパスの推定のプログラム

● 数理モデル

ロジェクト サンプルパス

**1 連続型確率変数の変換** 

チームプロジェクト 1

**ここまで来たよ**

11 ランダムウォークのパスの母ナントカの推定・数理モデル・チームプ

ランダムウォークのパスの母ナントカの推定・数理モデル・チームプロ ジェクト サンプルパスの推定のプログラム

```
1 おまじない
2 double getuniform ();
3 double getrandom ( double y );
 4
 5 int phi2 ( double path [] , int tend );
6 int phi3 ( double path [] , int tend );
 7
       8 int main (){
          int t, tmax;
          int n, nmax;<br>int seed;/* 疑 似 乱 数 の シ ー ド */
          double x;
13 double path [TMAX];<br>14 double xstart=110.0;
15
16 scanf ( "%d" ,& seed ); scanf (" %d" ,& tmax ); scanf ("% d" ,& nmax );
17 srand ( seed ); /∗ シ ー ド の 設 定 ∗/
18
           \texttt{printf} ("#d=%d\n#T=%d\n#N=%d\n" , seed , tmax , nmax ) ;
20
21
22 \begin{array}{|c|c|} \hline \text{for (t=0;t<=tmax;t++)\{}} & \text{printf ("%d, <math display="inline">\text{...}^{\text{...}}, \text{t})\} \hline \end{array}</math>24 }
           \texttt{print}(' \texttt{phi2}, \texttt{phi3} \ ;
26
27
```
# **プログラム (***ϕ*2**,** *ϕ*<sup>3</sup> **の例) I**

ランダムウォークのパスの母ナントカの推定・数理モデル・チームプロ ジェクト サンプルパスの推定のプログラム

ランダムウォークのパスの母ナントカの推定・数理モデル・チームプロ ジェクト サンプルパスの推定のプログラム

# **プログラム (***ϕ*2**,** *ϕ*<sup>3</sup> **の例) II**

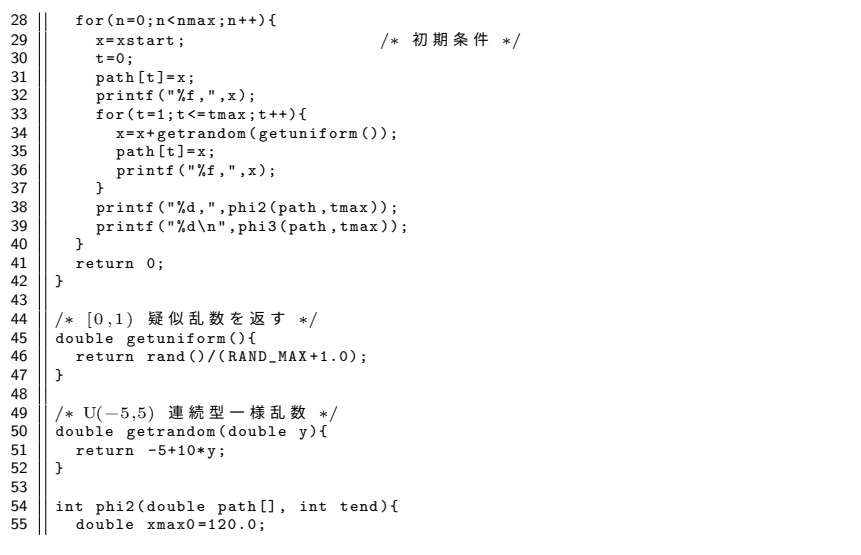

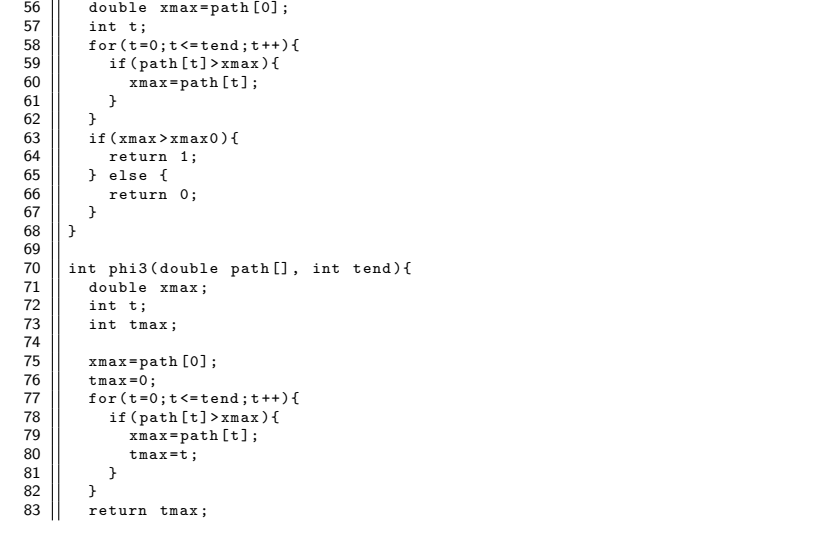

# **プログラム (***ϕ*2**,** *ϕ*<sup>3</sup> **の例) III**

ランダムウォークのパスの母ナントカの推定・数理モデル・チームプロ ジェクト サンプルパスの推定のプログラム

樋口さぶろお (数理情報学科) L11 ランダムウォークのパスの母ナントカの推 $\parallel$  計算科学 $\diamond$ 実習 B(2021) 15 / 27

 $84 \L$ 

**プログラム (***ϕ*2**,** *ϕ*<sup>3</sup> **の例) IV**

ランダムウォークのパスの母ナントカの推定・数理モデル・チームプロ ジェクト サンプルパスの推定のプログラム

ランダムウォークのパスの母ナントカの推定・数理モデル・チームプロ ジェクト サンプルパスの推定のプログラム

#### L11-Q1

# Quiz(サンプルパスの関数)

ランダムウォークのサンプルパス *x*(0)*, . . . , x*(*T*) を長さ *T* + 1 の配列 double path[] に対して, 120 に一番近い座標を返す関数 double phi(double path[], int T) を書こう.

ランダムウォークのパスの母ナントカの推定・数理モデル・チームプロ ジェクト 数理モデル

**ここまで来たよ**

**1 連続型確率変数の変換** 

- 11 ランダムウォークのパスの母ナントカの推定・数理モデル・チームプ ロジェクト サンプルパス ● サンプルパスの推定のプログラム
	- 数理モデル
	- チームプロジェクト 1

ランダムウォークのパスの母ナントカの推定・数理モデル・チームプロ ジェクト 数理モデル

## **日本語を式に変換**

### 一般人が日本語で記述した問

B 湖の水位の毎日の増減 (cm) <sup>は</sup>, *−*5cm <sup>と</sup> 5cm の間で「完全にランダ ム」, 1 日 1 日の変化分は無関係 (あいまいすぎ. 独立で同様に確からし い, くらい)

初日 (0 日) には, 水位は 110cm だった.

- 30 日までに, この期間の最高水位が 120cm より高くなることはどの くらい起きるか?
- 最高水位となるのはだいたい何日目か?

### 数理の人が書いた数理モデル

*t* 日目の水位を *X*(*t*) とおく.  $X(t) = X(t-1) + R(t), P(X(0) = 110) = 1.$ *R*(*t*) *∼ U*(*−*5*,* 5) 独立同分布

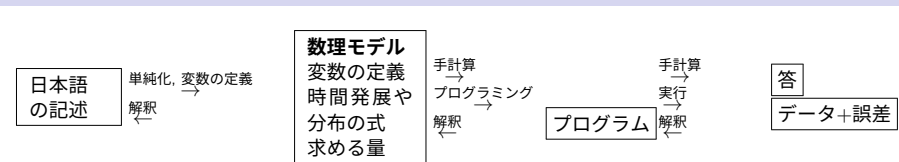

# **数理モデル**

ランダムウォークのパスの母ナントカの推定・数理モデル・チームプロ ジェクト 数理モデル

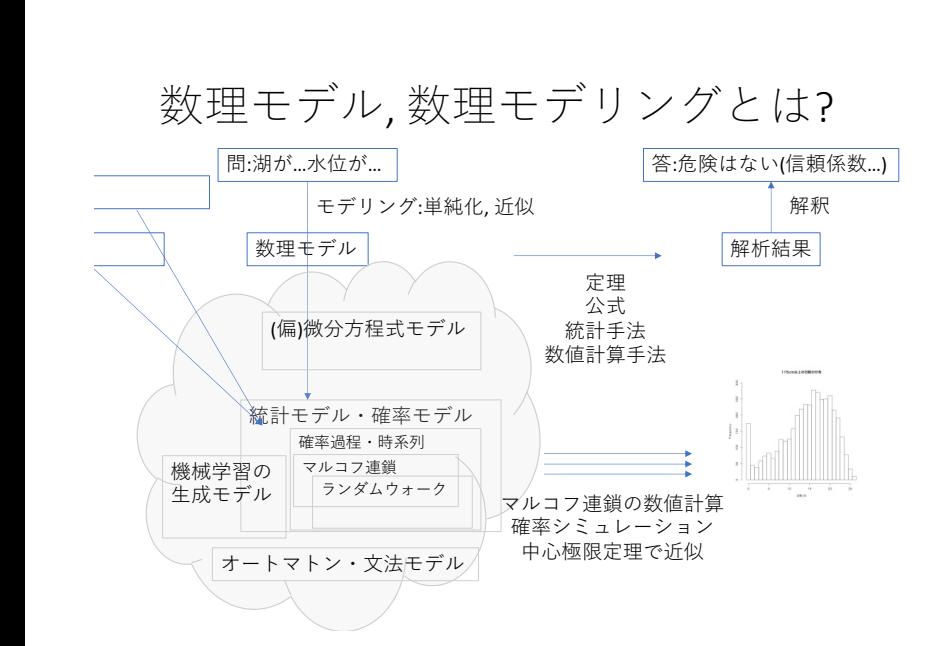

ランダムウォークのパスの母ナントカの推定・数理モデル・チームプロ ジェクト 数理モデル

樋口さぶろお (数理情報学科) L11 ランダムウォークのパスの母ナントカの推 $\qquad$  計算科学☆実習 B(2021) 20 / 27  $\qquad$ 

ランダムウォークのパスの母ナントカの推定・数理モデル・チームプロ ジェクト 数理モデル

### **他の数理モデルもある**

- 力学の微分方程式モデル めいしょう かいしょう かいしゅう 物理数学
- 人口の微分方程式モデル めいしょう せいしょう かいしゅう あきゅうかい
- 確率モデル
	- ▶ AR(*m*) モデル
		- ★ ランダムウォーク (の単純なもの)

**ここまで来たよ**

**1 連続型確率変数の変換** 

11 ランダムウォークのパスの母ナントカの推定・数理モデル・チームプ ロジェクト サンプルパス ● サンプルパスの推定のプログラム 数理モデル

● チームプロジェクト1

樋口さぶろお (数理情報学科) L11 ランダムウォークのパスの母ナントカの推 $\qquad$  計算科学☆実習 B(2021) 22 / 27

- 2021-06-24 木 4 (チーム活動可能時間帯) ● 2021-06-28 月 4 スライド作成+発表練習
	-

▶ 日本語を数式にしてチームで合意する (数理モデルの定式化)

- 
- -
	-
- 

▶ 課題を読む

ランダムウォークのパスの母ナントカの推定・数理モデル・チームプロ ジェクト チームプロジェクト 1

- 
- 
- 
- 
- -

**チームプロジェクト 1 のスケジュール**

- 
- -
	-
- -
	-
- - ▶ PowerPoint でスライドを作る (この日までにサンプルを出します)
	-
- -
	-

▶ プログラムや式で解析, 結果やグラフ (C+RStudio)

● 2021-06-20 日 月の対面/オンラインチームの希望提出 ● 2021-06-21 月 3 プログラムと式の計算とグラフの作成

- -
- -
- -
- -
- 
- ▶ 口頭発表のリハーサルをする (この日までにサンプルを出します)
- 2021-07-01 木 4 (チーム活動可能時間帯)
- 2021-07-05 月 3 プレゼンテーション
	- ▶ 開始までにスライドなどのファイルを提出
	- ▶ 2 人で1枚ずつ交代で発表+質問応答

## **R と RStudio のしくみ**

https://www.data.math.ryukoku.ac.jp/guide/R/RStudio.pdf https://youtu.be/pyupZF4Z0J4

## **サブチーム課題のやり方 (計算科学☆演習 B) I**

2–3 名程度の (サブ) チームでやる課題のやりかたです.

- 欠席するときは事前にサブチームメンバーと教員に連絡します.
- ●課題の中で, 自分のサブチームのミッション番号の部分だけをやり ます.
- サブチームメンバー間で学籍番号と名前を交換します. 授業時間外 の連絡は Teams か, Gmail t000000@mail.ryukoku.ac.jp か, または相 談して決めた他の方法で行います.
- 自分のほうがよくわかってるっぽい分野は相手に説明し, 相手のほう がよくわかってるっぽい分野は相手に説明してもらいましょう.
- 教員にきく, クラスでいちばん分かってる人にきく, ほうが疑問解決 には速いですが, この活動では, 未知のメンバーとコミュニケーショ ンして疑問を解決すること自体を目的にしてます.

### **サブチーム課題のやり方 (計算科学☆演習 B) II**

- 疑問はまずサブチーム内で解決を試みましょう. もし解決できな かったり, 意見が一致しなかったりしたときは, TA のアドバイスも 受けてください.
- ファイル交換の方法: Teams のチャットや Gmail に添付で送ること はできます. Google Drive のファイルを共有することもできます. ファイルで右クリックして共有から.
- 講時終了時には \*.c, \*.xlsx などのファイルをテキストチャット添付 で共有します. また Moodle に提出しておきます. 締切までは何度で も削除提出ができるので, 作業中のファイルの置き場所として使
- Moodle への課題提出方法 チームメンバーの誰かが提出すればそれ が全員の提出となります. 締切までに最終バージョンでいいことを チームメンバーが合意する必要があります. だれが提出するかを はっきりさせ, 全員が合意してから最終版としましょう.

### **おせっかいなアドバイス**

- 分担はなんとなくじゃなく明示的に決めて確認したほうがいい. こ こやります, ここやって, と相手に伝えよう.
- 分担は, スライドごと, 関数ごと, グラフとスライド, などが考えられ る. また, 時間管理担当, 記録担当, (交代の) リーダー担当などがあ りうる.
- ●相手としては, すこしだけおせっかい, すこしだけ押しつけがましい, 人のほうが, 遠慮深すぎる人よりやりやすくないですか?
- ●相手が得意なところを発揮できるように工夫して分担しよう.
- ●相手が何かを学んでいるときに先回りして学習機会を奪わないよう に注意.
- スケジュールはなんとなくじゃなく明示的に決めて確認したほうが いい. スライドはこだわり始めるときりがないので, ここは何分まで にここまでここやる, そこで切り上げる, など. 時間外に準備する時 間の余裕がある/ない などを相手に伝えよう.